#### PUBBLICATO SU RADIORIVISTA SETTEMBRE 2009

# **LA RADIO E I NUMERI**

Biagio Matassa IZ0CWZ biagio.matassa@poste.it

*Dopo un tentativo di alcuni anni fa mi voglio definitivamente rovinare cercando di trattare argomenti matematici che possono aiutare a comprendere il funzionamento della radio* 

### **I NUMERI**

L'uomo ha incominciato certamente molto presto nel corso della sua evoluzione ad usare i numeri, ad esempio per valutare la quantità delle prede cacciate o delle pecore portate al pascolo. I numeri usati per questo scopo li chiamiamo **NUMERI NATURALI**. Li indichiamo scrivendo: 1,2 3,4,5,ecc.

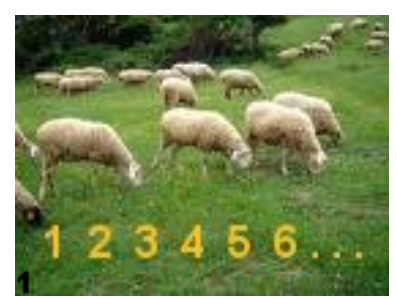

#### **Fig 1 Numeri Naturali**

I matematici (coloro che si divertono con i numeri ) hanno poi inventato diversi altri tipi di numeri:

**NUMERI INTERI** ovvero quelli con il segno +  $o$  – posto davanti che si prestano molto bene per maneggiare i soldi, in tal caso il segno meno significa, ahimè, che si tratta di un debito.

I segni + e – non sono da confondere, concettualmente, con le operazioni di addizione e sottrazione, ma la confusione è stata intenzionalmente voluta per... semplificare i calcoli!

**NUMERI RAZIONALI** (il nome non deriva da ragione ma da *ratio* che in latino significa frazione, in italiano abbiamo anche *razione*): sono tutte le frazioni ad esempio 2/3, 5/6, ma anche 6/5, 8/2, 3/1, -3/5 ecc. Essi possono essere scritti anche in forma decimale, esempio: 3,25 che corrisponde alla frazione  $325/100$ .

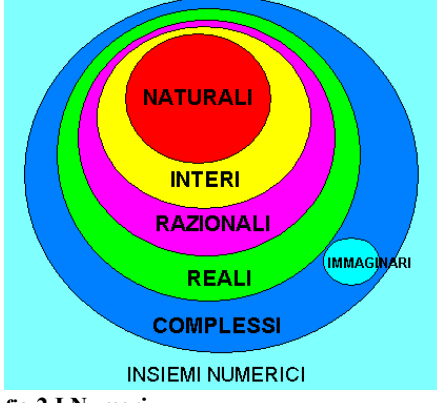

**fig.2 I Numeri**

I matematici sono arrivati alla conclusione che **ad ogni frazione corrisponde un numero decimale con un numero finito di cifre dopo la virgola oppure con un gruppo di cifre che si ripete (periodo) e viceversa.** Potremmo allora considerare numeri razionali , anche se semplicisticamente, quei numeri

che ammettono una rappresentazione decimale finita o periodica.

Da notare che un numero razionale si fabbrica a partire da due numeri interi messi uno come numeratore e l'altro come denominatore di una frazione e definendo, poi, opportunamente le operazioni di somma e prodotto.

**NUMERI REALI**: concettualmente sono molto difficili da definire, e qui non serve farlo. Tuttavia quando parliamo di numeri, ad esempio in una misura, ci riferiamo generalmente ad essi. Comprendono sia i numeri **razionali** di cui abbiamo già parlato, sia i numeri che non ammettono una rappresentazione decimale finita o periodica i quali vengono chiamati numeri **irrazionali.** Il primo esempio di numero irrazionale, conosciuto dalla scuola di Pitagora, è √2, che esprime la misura della diagonale di un quadrato di lato 1, ad esso non corrisponde nessuna frazione e quindi la sua rappresentazione decimale non è finita e non è periodica. Altro esempio famoso è  $\pi$  che è il rapporto tra la circonferenza e il diametro. Ce ne sono infiniti altri.

Nei computer, anche se a volte si parla di numeri reali, in realtà si usano sempre numeri espressi con un numero finito di cifre decimali e quindi numeri razionali!

#### **NUMERI COMPLESSI**

Gli elettrotecnici li usano molto. L'impedenza, ma anche la tensione e la corrente alternata in un circuito vengono descritti mediante numeri complessi.

I numeri complessi si costruiscono con una coppia di numeri reali (a,b) esempio: (3,4). Per completare l'opera di costruzione si devono dare le definizioni delle operazioni per tali coppie. Le operazioni di addizione e moltiplicazione si definiscono nel modo seguente:

### $(a,b)+(c,d)=(a+c, b+d)$  molto semplice!

**(a,b)\*(c,d)=(ac-bd , ad+bc)** un pò incasinata!! ma non è necessario ricordarla! Per eseguire più facilmente i calcoli, i numeri complessi si possono scrivere nel seguente modo:

## a+**i**b

La lettera **i** può essere considerata un puro simbolo per indicare il secondo numero della coppia, ma storicamente questo simbolo ha avuto inizialmente il significato di un fantomatico numero che elevato al quadrato desse -1.

# $i^{\wedge}2$ = -1

Non esiste però nessun numero reale che goda di questa proprietà, fu perciò chiamato **numero immaginario.** Dai primi matematici fu usato in maniera poco rigorosa, un po' come un artificio di calcolo per arrivare a risolvere certe equazioni.

Sistemate un po' bene le cose, risulta che un numero complesso si può considerare formato dalla somma di due parti: la **parte reale** e la **parte immaginaria**.

I numeri complessi del tipo **a+0i** si possono considerare **numeri reali** (è come se la parte immaginaria non ci fosse). I numeri complessi del tipo **0+bi** si chiamano, invece **numeri** 

**immaginari** (si può scrivere anche semplicemente **bi**).

Con tale scrittura le operazioni si possono eseguire applicando semplicemente le regole ordinarie del calcolo algebrico aggiungendo, però, la regola: i^2= -1.

**(3+4i)+(2+5i)=5+9i** semplice!

**(3+4i)\*(5+2i)**=15+6i+20i+8i^2= 15+8(-1)+6i+20i= **7+26i** Un po' complicato ma fattibile!

Spesso indichiamo i numeri complessi con una sola lettera, esempio: z=3+2i, s=4-2i, perché concettualmente è un numero solo, anche se è composto da due parti.

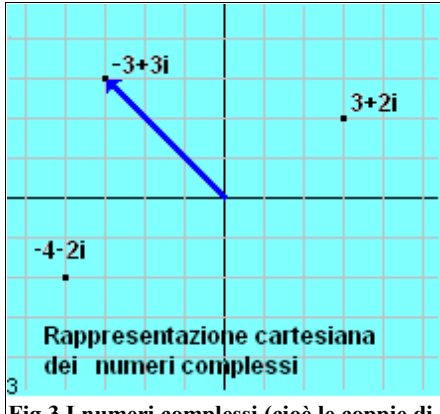

**Fig.3 I numeri complessi (cioè le coppie di numeri reali)possono essere rappresentati con i punti del piano ed anche con i vettori**

Per rappresentare graficamente i numeri reali noi li disponiamo su una retta, invece se vogliamo rappresentare graficamente i numeri complessi , che sono composti di due parti, dobbiamo usare i punti del piano cartesiano. Sull'asse x riportiamo la parte reale, sull'asse y quella immaginaria(fig 3). In questo modo ad ogni numero complesso corrisponderà un punto del piano e viceversa.

I numeri complessi si possono anche far corrispondere ai vettori del piano: il numero complesso -3+3i corrisponde al vettore disegnato in azzurro.

Oltre alla rappresentazione cartesiana si ha anche un'altra rappresentazione per i numeri complessi:

la **rappresentazione trigonometrica:** in cui si usa la lunghezza del vettore e l'angolo da esso formato con con l'asse X. La lunghezza si chiama **modulo** e l'angolo **argomento** del numero complesso (fig 4). Anche qui si tratta di due numeri reali.

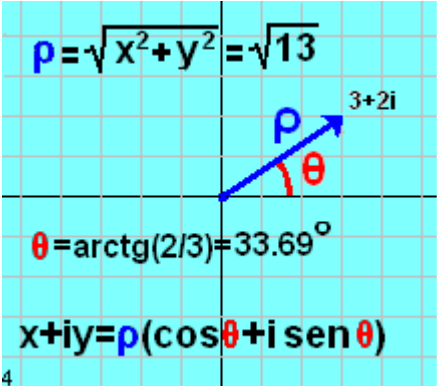

F**ig.4 i numeri complessi possono essere espressi anche in forma trigonometrica**

Consideriamo un qualsiasi numero **z=x+iy** poiché x= $ρ*cos(θ)$  e v= $ρ*sen(θ)$  si ha :

### **z=x+iy**

#### **z=ρ(cos(θ)+isen(θ))**

Si può usare una qualsiasi delle due forme per indicare un numero complesso e si può facilmente passare da una forma all'altra. In alcune considerazioni è più comoda la prima in certe altre la seconda.

(Per la cronaca: non consideriamo per niente una terza forma molto importante,la forma esponenziale!)

Si possono prendere in considerazioni tante proprietà dei numeri complessi ma a noi interessa soprattutto una che riguarda il prodotto di due numeri complessi scritti in forma trigonometrica.

## **Il prodotto di due numeri complessi ha per modulo il prodotto dei due moduli e per argomento la somma dei due argomenti.**

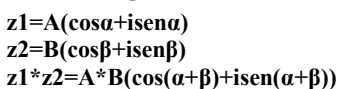

La dimostrazione non è difficile, ma neppure immediata per cui qui la omettiamo. Vogliamo, però, verificarla sperimentalmente con un esempio (fig. 5).

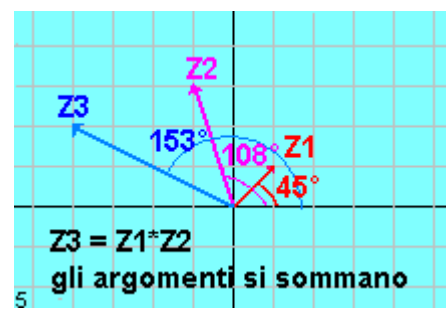

*f***ig.5 z3 è il prodotto di z1 e z2, si vede subito che il suo argomento è somma degli atri due**

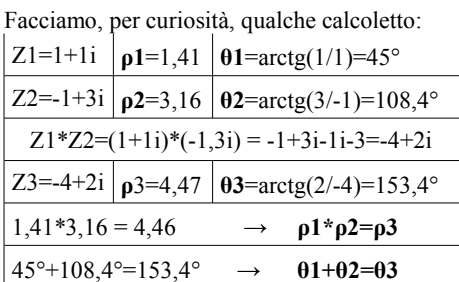

Ci serviremo di questa proprietà per le applicazioni alla radio.

# **LA RADIO**

L'architettura classica di una radio ricevente è quella della supereterodina con una o più conversioni di frequenza.

Si usa, in genere, un valore per la prima media frequenza il più elevato possibile per eliminare più facilmente la frequenza immagine e un valore piuttosto basso per la seconda conversione per ottenere facilmente la selettività desiderata.

La conversione si ottiene (come ho cercato di

illustrare su RR del gennaio 2005) **moltiplicando** il segnale in arrivo (contenente una o più frequenze) con un segnale, avente una precisa frequenza, generato localmente. Dal **prodotto** dei due segnali vengono fuori la **somma e la differenza** delle due frequenze. Ciò permette la conversione ma si ha il problema dell'immagine, che non sempre è facile da risolvere.

#### **CONVERSIONE DIRETTA.**

Per le emissioni in SSB si può pensare di fare subito il prodotto tra il segnale in arrivo e una frequenza di oscillatore locale uguale a quella della portante soppressa. Ne viene fuori immediatamente, con un semplice filtro passa basso, il segnale di bassa frequenza. Sistema semplicissimo e quasi perfetto tranne per un fatto: si ricevono simultaneamente sia il canale a destra che quello a sinistra dell'oscillatore! La frequenza immagine in questo caso è molto vicina a quella desiderata ed è impossibile eliminarla con un filtro in ingresso!Va bene solo quando uno dei due canali è vuoto.

Mediante due mixer e opportuni sfasamenti si è cercato di risolvere l'inconveniente, ma i risultati non son stati sempre incoraggianti. Soprattutto lo sfasamento di 90° del segnale audio è estremamente difficile da produrre con precisione e i risultati sono anche instabili nel tempo. Si sono ottenute attenuazioni della frequenza immagine di poche decine di decibel.

**SDR**(software definited radio) Con l'avvento dei computer e del loro aumento di potenza è stato possibile affidare ad essi l'ultima parte del lavoro di una radio a conversione diretta e soprattutto lo sfasamento di 90° del segnale di bassa frequenza, operazione che per via software è molto semplice ed anche molto precisa. Il software provvede facilmente ad effettuare anche le operazioni di demodulazione di segnali AM, FM, DRM , ecc.

L'attenuazione della frequenza immagine può arrivare anche a 90 db!

La spesa dello sperimentatore è molto bassa poiché per effettuare il campionamento dei due segnali prodotti dai mixer ci si serve della scheda audio di cui è dotato ogni computer, a patto però che essa sia di una certa qualità, il software poi non costa nulla poiché è messo a disposizioni da bravissimi radioamatori. Anche a livello professionale la radio del futuro sarà fatta sempre di più con i NUMERI!

## **SEGNALE SINUSOIDALE**

Un'onda elettromagnetica di frequenza f ,che arriva su una antenna, produce una tensione che segue una legge sinusoidale(fig 6) cioè è del tipo:

#### **X=A\*cos(2πft)=A\*cos(ωt)**

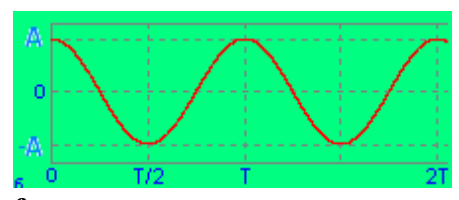

**fig.6 Oscillazione sinusoidale (ad essere pignoli è una cosinusoide!)**

Tale funzione si può pensare ottenuta da un vettore di modulo A che ruota con velocità angolare ω, considerando la sua proiezione sull'asse X(fig. 7). OP', per uno dei più semplici teoremi di trigonometria riguardante i triangoli rettangoli, vale Acos(α) e, poiché il vettore ruota con velocità angolare ω, sarà uguale ad Acos(ωt) Il numero X, che varia tra +A e -A, è

chiaramente un numero reale.

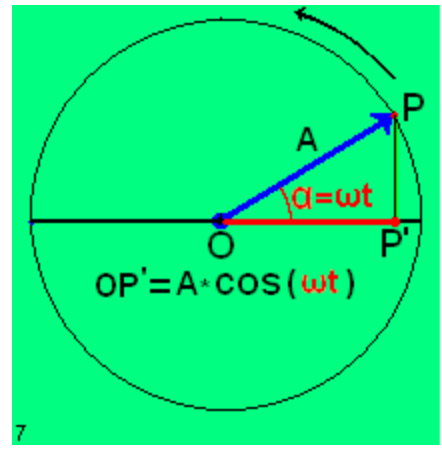

**Fig.7 Un segnale reale è ottenuto proiettando sull'asse X un vettore rotante** 

Tutto questo è conosciuto più o meno da tutti. Ma non tutti sanno, (e io neppure lo sapevo fino a qualche tempo fa) che un segnale sinusoidale può essere descritto ancora meglio mediante i numeri complessi. Con essi si può descrivere se il vettore gira in un verso o in un altro e parlare di frequenze positive o negative  $(!!)$ .

I segnali descritti da numeri complessi li chiameremo **segnali complessi.**

Si tratta di segnali puramente matematici ma che hanno molta parentela con quelli fisici che chiameremo **segnali reali.** (Questo nome lo diamo loro non perché sono segnali veri e gli altri no, ma perché sono descritti da numeri reali!)

Un segnale complesso ha due parti, una **parte reale** e una **parte immaginaria.**

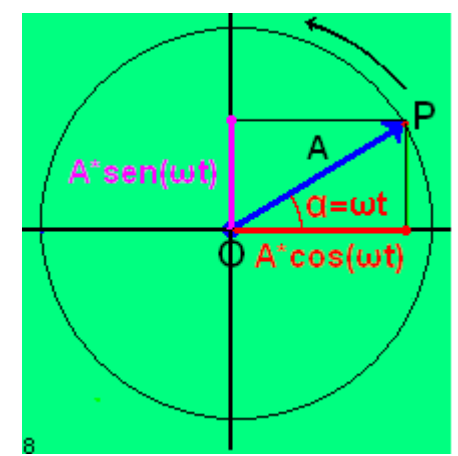

*f***ig.8 Un segnale complesso è pensato ottenuto da un vettore rotante, considerando la proiezione sull'asse X (parte reale) e la proiezione sull'asse Y(parte immaginaria)**

Si può pensare generato dalla rotazione di un vettore di modulo A nel piano complesso, quello cioè in cui rappresentiamo i numeri

Mentre il punto P ruota si avranno due proiezioni, una sull'asse X e una sull'asse Y, le quali oscillano con la stessa frequenza, ma sfasate tra di loro. Le consideriamo la parte reale e la parte immaginaria del segnale complesso.(fig.8)

Se chiamiamo **z** il numero complesso corrispondente al punto P si potrà scrivere: **z=a+bi** o anche **z=A(cosα+i senα).** Se il vettore ruota si avrà **α=ωt** e quindi: **z=A(cos(ωt)+i sen(ωt))**

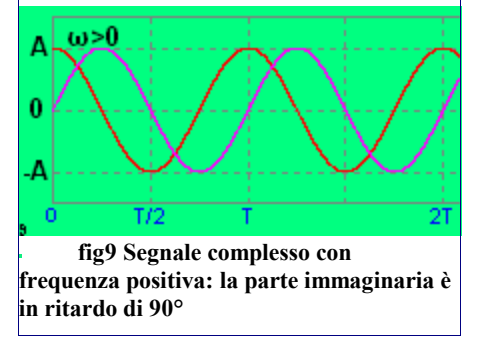

Al variare del tempo la parte reale e quella immaginaria variano secondo la figura 9. Sono due sinusoidi sfasate di 90°

Per i segnali reali non ha senso parlare di frequenza negativa mentre per quelli complessi si.

Il grafico di figura 9 si riferisce ad una frequenza positiva( $\omega$  >0), il vettore ruota in senso positivo, cioè in senso antiorario. Si vede che la parte immaginaria segue quella reale.

Il grafico di fig. 10, invece, è relativo a una frequenza negativa. $(\omega \le 0)$ , il vettore ruota negativamente. La parte immaginaria è in anticipo su quella reale.

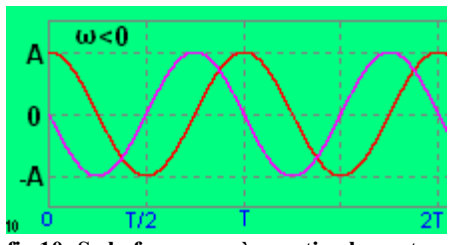

**fig 10: Se la frequenza è negativa la parte immaginaria è in aticipo di 90° ed è opposta rispetto alla figura 9**

E' possibile distinguere la rotazione positiva da quella negativa perché si hanno più informazioni, due numeri invece di uno solo! Notiamo subito che se noi immagazziniamo all'interno della memoria di un computer un segnale complesso (mediante campionamento) esso occuperà una quantità di memoria esattamente doppia rispetto a un segnale reale, due numeri per ogni campione anziché uno. Questa osservazione ci fa capire che non c'è nessuna difficoltà per un computer a trattare segnali complessi, si tratta semplicemente di una quantità di dati doppia, ma la velocità dei nostri computer è ormai enorme. La difficoltà è però quella di fornirgli i numeri

complessi che descrivono i nostri fenomeni. Facciamo un volo di fantasia e facciamo finta di aver superata questa prima difficoltà, quale è poi il vantaggio di adoperare i numeri complessi?

### **CONVERSIONE di FREQUENZA**

Ritorniamo alla conversione di frequenza dei segnali reali, cioè di quelli ordinari. Effettuando il prodotto fra due segnali reali noi ottenevamo le frequenze somma e differenza con problemi a volte molto grossi per l'immagine.

Effettuando, invece, il **prodotto fra due** 

**segnali complessi** si ha **una sola** 

#### **frequenza** e precisamente **la somma algebrica delle due frequenze.**

Tutto ciò deriva dalla proprietà del prodotto dei numeri complessi espressi in forma trigonometrica a cui abbiamo accennato, secondo la quale gli argomenti si sommano.

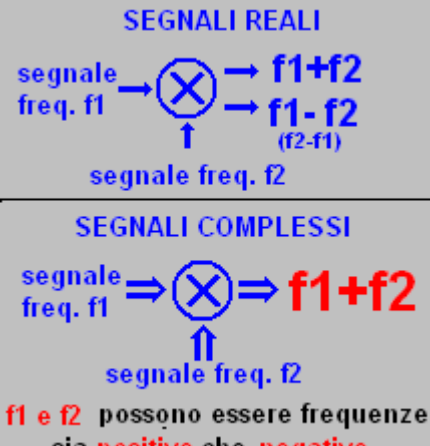

sia positive che negative

**Fig.11 Differenze dei prodotti tra segnali reali e segnali complessi**

Sia **S1** un segnale complesso di pulsazione **ω1**  e **S2** un segnale di pulsazione **ω2**, i numeri complessi che li descrivono in un certo istante **t** avranno come argomenti **ω1t** e **ω2t** e quindi il prodotto dei due segnali avrà come argomento la somma **ω1t+ω2t** cioè **(ω1+ω2)t**  e ciò significa che la pulsazione è semplicemente **ω1+ω2**. **S1=A1[cos(ω1t)+isen(ω1t]**

**S2=A2[cos(ω2t)+isen(ω2t)] S1\*S2=A1A2[cos(ω1+ω2)t+isen(ω1+ω2)t]**

Se noi abbiamo un segnale complesso costituito dalla somma di tante frequenze, ad esempio tutta la banda dei 40 metri, moltiplicando tale segnale complesso per il

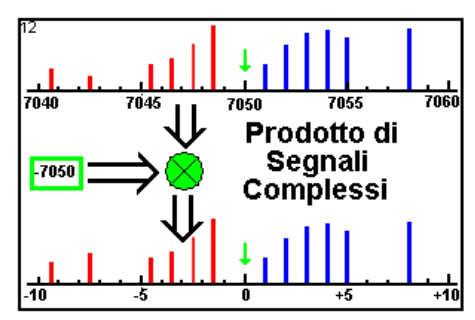

**Fig.12 Conversione con segnali complessi: i canali superiore e inferiore non si mescolano**

segnale complesso di frequenza f0, possiamo traslare tutte le frequenze in esso contenute verso l'alto o verso il basso, della quantità f0,

senza dover effettuare nessun filtraggio per rimuovere i segnali indesiderati, come è invece necessario per i segnali reali. Se la frequenza f0 è positiva lo spostamento è verso l'alto se è negativa verso il basso. Supponiamo f0=-7,050 Mhz (frequenza negativa).

Le frequenze tra 7.050 e 7.060 diventeranno frequenze tra 0e 10khz, quelle tra 7.040 e 7.050 diventeranno frequenze negative da -10khz a 0 (fig 12).

Le frequenze al di sopra e al di sotto di 7.050 non si mescolano più, come succedeva,invece, con i segnali reali (fig 13).

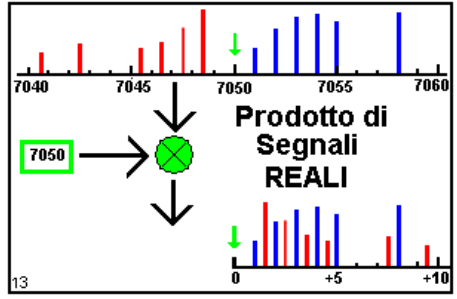

**Fig13 Nel prodotto di segnasli reali le frequenze al di sopra e al di sotto si mescolano irrimediabilmente**

Il segnale complesso che comprende frequenze da -10 a +10 Khz dovrà ancora essere elaborato per prendere solo le frequenze positive o solo quelle negative, per ottenere la desiderata selettività o per qualsiasi altra operazione che possa venire in mente, tutto ciò sfruttando nel modo più opportuno le proprietà dei numeri complessi.

Ritorniamo adesso al problema iniziale: noi abbiamo in partenza un segnale reale, dobbiamo creare un segnale complesso. Si può fare, in linea di principio, secondo la figura 14.

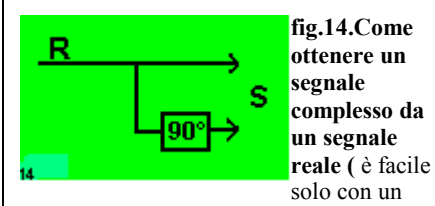

## segnale sinusoidale)

Con la lettera R intendiamo un segnale reale, con la S il segnale complesso. Se R è un singolo segnale sinusoidale, ispirandosi alle fig. 8-9-10, è sufficiente sfasare di 90° tale segnale mediante induttanze e capacità. L'insieme dei due segnali costituisce un segnale complesso. A seconda che si sfasi in ritardo o in anticipo si avrà una frequenza positiva o negativa.

Se abbiamo però, un segnale costituito dalla somma di tanti segnali di frequenze diverse diventa estremamente difficile sfasare ognuno di essi esattamente di 90° lavorando in hardware.

E' invece facile realizzare lo sfasamento di 90° simultaneamente alla conversione, secondo lo schema di fig.15.

Ci sono due mixer che effettuano un prodotto tra i due segnali reali di frequenza f1 e f0, dove f1 è la frequenza del segnale in ingresso e f0 quella dell'oscillatore locale. All'uscita di ognuno si ha sia la somma sia la differenza delle frequenze. La somma viene eliminata

facilmente dal filtro passa basso e si ha solo la differenza ( con frequenze prossime allo zero).

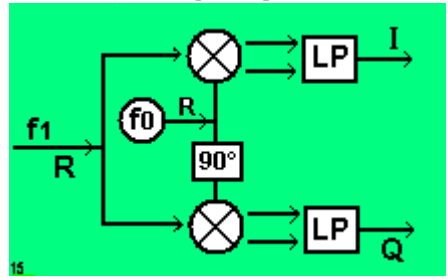

**Fig.15 Convertitore sfasatore 90°.I due mixer sono identici, ma LO è sfasato di 90° in quello inferiore. Q e I sono uguali ma sfasati di 90° per ogni frequenza. La coppia(I,Q) è un segnale complesso!**

I due segnali, però, non sono perfettamente uguali perché il segnale dell'oscillatore locale è sfasato di 90° nel mixer inferiore. Ne risulta che il segnale in uscita è anch'esso sfasato di 90° rispetto a quello superiore e ciò è valido per qualsiasi frequenza in ingresso. Chiamiamo i due segnali **I** (in phase) e **Q**  (quadrature).

La coppia di segnali I e Q, sfasati tra loro di 90° per ogni frequenza, si può considerare effettivamente un segnale complesso di cui I è la parte reale e Q quella immaginaria. Per ottenere per f0 un perfetto sfasamento di 90° si ricorre spesso ad una frequenza quadrupla che viene divisa per 4 in modo opportuno. Ciò assicura una perfetta quadratura anche con un VFO variabile in una gamma piuttosto ampia.

Una volta ottenuti i due segnali I e Q si inviano alla scheda audio del computer che li campiona 48.000 o più volte al secondo ed i numeri così ottenuti vengono immessi nella memoria del computer.

Da questo punto in poi sarà il software a lavorare su queste coppie di numeri, cioè sui numeri complessi,con svariate elaborazioni, fino a riottenere un segnale reale che sarà inviato all'altoparlante.

Pressappoco come la fig.15 lavorano i kit come il Softrock ed altri. C'è solo da aggiungere che per poter utilizzare la scheda audio c'è bisogno di amplificare i segnali I e Q con dispositivi a basso rumore onde ottenere una buona sensibilità.

Di filtri in ingresso teoricamente non ce ne sarebbe bisogno, perché l'immagine non c'è più. Però bisogna considerare che normalmente il tipo di mixer utilizzato è quello a commutazione e con tale mixer si riceve molto bene anche la frequenza tripla attenuata solo di circa 10db. Lavorando a 7 Mhz si riceve,quindi, anche 21 Mhz, invece 14Mhz è attenuata di almeno 60db. Occorre perciò un semplice filtro passa basso per eliminare la frequenza tripla ,molto facile da realizzare. Filtri su una singola banda sono comunque sempre utili.

Il Flex5000 lavora anch'esso allo stesso modo ma il campionamento dei segnali I e Q lo effettua con un proprio hardware anziché con la scheda audio, raggiungendo risultati paragonabili a quelli del famoso (per il prezzo) IC7800. Questo ultimo apparato,poi, usa anch'esso un vero e proprio ricevitore SDR dopo la prima media frequenza di 70 Mhz con un hardware simile alla figura 15 e un

software che gira su un processore interno specializzato per il trattamento dei segnali. Ed ormai … così fan tutti!

Così fan... quasi tutti, poiché il Perseus di Nico Palermo (IV3NWV) fa di più. Il campionamento avviene direttamente sul segnale in arrivo con un clock di 80Mhz e tutto il resto si fa mediante software, sempre lavorando con i numeri complessi naturalmente. La bontà dei risultati è immaginabile, ma purtroppo per me in questo momento solo … immaginabile! Per completezza conviene ricordare anche il software **Winrad** di Alberto di Bene (I2PHD) che viene ammirato in tutto il mondo. Ognuno

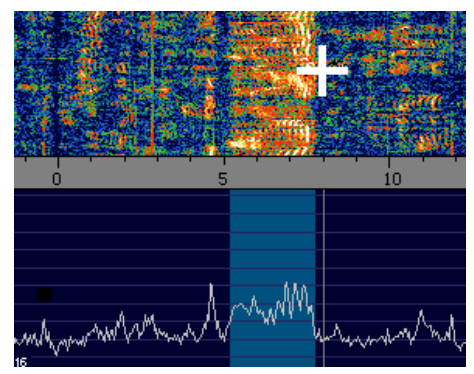

**Fig.16 Winrad: quando si clicca in un punto dello spettro si imposta la frequenza di un oscillatore complesso (numerico) e poi si effettua un prodotto tra segnali complessi convertendo al valore 0 la frequenza cliccata**

lo può scaricare e provarlo anche senza un ricevitore SDR. Si può infatti inviare al suo ingresso qualsiasi segnale di bassa frequenza e sagomarne la banda passante come si desidera, cosa utilissima soprattutto in CW dove si può scendere anche a pochi Hertz con fianchi ripidissimi.

Per chi ha usato tale programma o altri simili facciamo notare che quando si clicca con il mouse su una frequenza dello spettro (fig.16) si effettua una conversione di frequenza portando tale frequenza a zero mediante il prodotto tra segnali complessi, secondo quando illustrato nella figura 12. La frequenza dell'oscillatore locale complesso viene impostata al valore opposto a quello della frequenza cliccata (nella figura a -8kHz), con un meccanismo molto simile a quello di un DDS.

Con quest'ultima osservazione terminiamo sperando che quanto è stato scritto sia utile a suscitare in alcune persone il desiderio di saperne di più circa i numeri complessi e la radio e che qualche altro, più esperto, si possa dedicare a spiegare a tutti noi, con parole comprensibili, anche tutto ciò che viene fatto all'interno del software.

Ciò farà senz'altro aumentare la cultura dei radioamatori. E ricordiamo, a tal proposito, che il motivo principale per cui ci sono concesse le gamme amatoriali è proprio quello dell'istruzione. ( E le conoscenze , in questo periodo di crisi, sono forse i beni su cui si può fare più affidamento!)